# **[My station](http://on4khg.be/my-station-2/)**

One finds here a description of my radio station, band per band.

# *HF*

I'm using a Kenwood TS-440S transceiver and as antenna, either a multiband Windom FD-4, either a 5/8 ground mounted vertical for the 10 m band. I'm not very active on HF.

# *70 MHz (currently not active)*

A Yaesu FT-857D is used as driver on a 28 MHz IF, it is followed by a [Transverter](http://www.rudius.net/oz2m/70mhz/index.htm) [28-70 MHz](http://www.rudius.net/oz2m/70mhz/index.htm) and a OZ2M designed PA. The power is 20W. The antenna is a [5 el. YU7EF](http://on4khg.be/wordpress/?p=583) (3 m long boom).

### *144 MHz*

As for the 70 MHz, I'm using the Yaesu FT-857D as driver of (28 MHz) a subsequent transverter. The transceiver is followed by an *interface*. Both the transceiver and the interface are located in the shack.

Between the shack and the tower, there is 55 m of RG213 coax cable.

At the foot of the tower, in a cabinet, one finds a [Transverter 28-144 MHz](http://on4khg.be/wordpress/?p=552) and a [1kW](http://on4khg.be/ldmos-144-mhz-1kw-sspa-2017/) [SSPA](http://on4khg.be/ldmos-144-mhz-1kw-sspa-2017/) (BLF188XR). From the SSPA to the antenna, there is 16 m of 1/2″ low loss coax cable ([Eupen](http://www.eupen.com) 5128) + 6 m of Ecoflex 10 up to the radiating dipoles of the antennas. I don't use a masthead RX preamplifier.

The antennas are  $2\times9$  el. DK7ZB, 19 m agl and 119 m asl, with elevation capability. This system is used for the terrestrial traffic, as well as for EME.

For the local FM traffic (and sometimes also for Es), I'm using the same FT-857D or a FT-7800 together with a 5/8 vertical 12 m agl. I'm QRV D-STAR with an Icom ID-51 transceiver but almost not active in this mode. For the DMR (that I much more prefer to D-STAR), I'm using a Tytera MD-380 ; often stand-by on TG's 2062 or 937.

### *1296 MHz (currently not active)*

I have a [Transverter 144-1296 MHz](http://on4khg.be/wordpress/?p=554) (10 W) and a 35 el. F9FT antenna. Driver : FT-857D or IC-202.

#### *10368 MHz (currently not active)*

I'm using a Prime Focus 48 cm dish and a [Transverter & PA DB6NT 144-10368 MHz](http://on4khg.be/wordpress/?p=556) (3 W). Driver : FT-857D or IC-202.

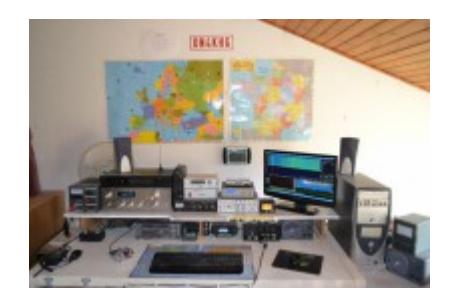

All the equipement described above is complemented by other devices, most of them being home made : CW key, [Interface Audio/Transceiver/Micro.,](http://on4khg.be/wordpress/?p=562) [Interface for](http://on4khg.be/wordpress/?p=560) [Transverter](http://on4khg.be/wordpress/?p=560) and a [SDR](http://on4khg.be/wordpress/?p=633) system.

Amongst the non home made equipment, there are power supplies, a Hi-Fi amplifier and an equalizer.

For the moon tracking, I'm using an antenna controller [ERC-3D by Rene, DF9GR,](http://schmidt-alba.de/eshop/index.php?XTCsid=6ae37b189a116e9603a3e428ff6fd931) together with the software [PstRotator by Codrut, YO3DMU](http://www.qsl.net/yo3dmu/index_Page346.htm). Both are excellent stuff I highly recommend.

# **[SDR](http://on4khg.be/sdr/)**

SDR signifie "Software Defined Radio" ou "Radio définie par logiciel" ; elle permet à un matériel très minimaliste de devenir un récepteur (et/ou émetteur) performant et versatile, grâce à un logiciel tournant sur un PC relié au matériel précité. Dans un SDR, le traitement de signal autrefois réalisé par des composants analogiques discrets suivant le mélangeur de fréquences est maintenant exécuté par un logiciel. Davantage même, l'échantillonnage directement dans le spectre HF est aujourd'hui possible en amont du quelconque mélangeur.

Ce dont il faut disposer pour opérer un SDR :

**Un matériel** capable de convertir une portion de spectre HF en deux signaux (I & Q) qui s'étendent dans la plage de la fréquence d'échantillonnage de la

carte son d'un PC. "I" veut dire "In phase" (en phase) et "Q" signifie "Quadrature" (= déphasage de 90° par rapport au signal I).

**Un logiciel** qui traite ces signaux I & Q de manière telle que le résultat de ce traitement est un signal BF (audio) issu d'une carte son de PC et audible dans un haut-parleur.

Se référer aux catégories "Matériel" et "Logiciel" pour de plus amples informations à ces sujets.

# **[Softrock](http://on4khg.be/materiel/)**

Ci-après le schéma synoptique global de mon SDR 144 MHz (le transverter 70 MHz n'est pas montré ici) :

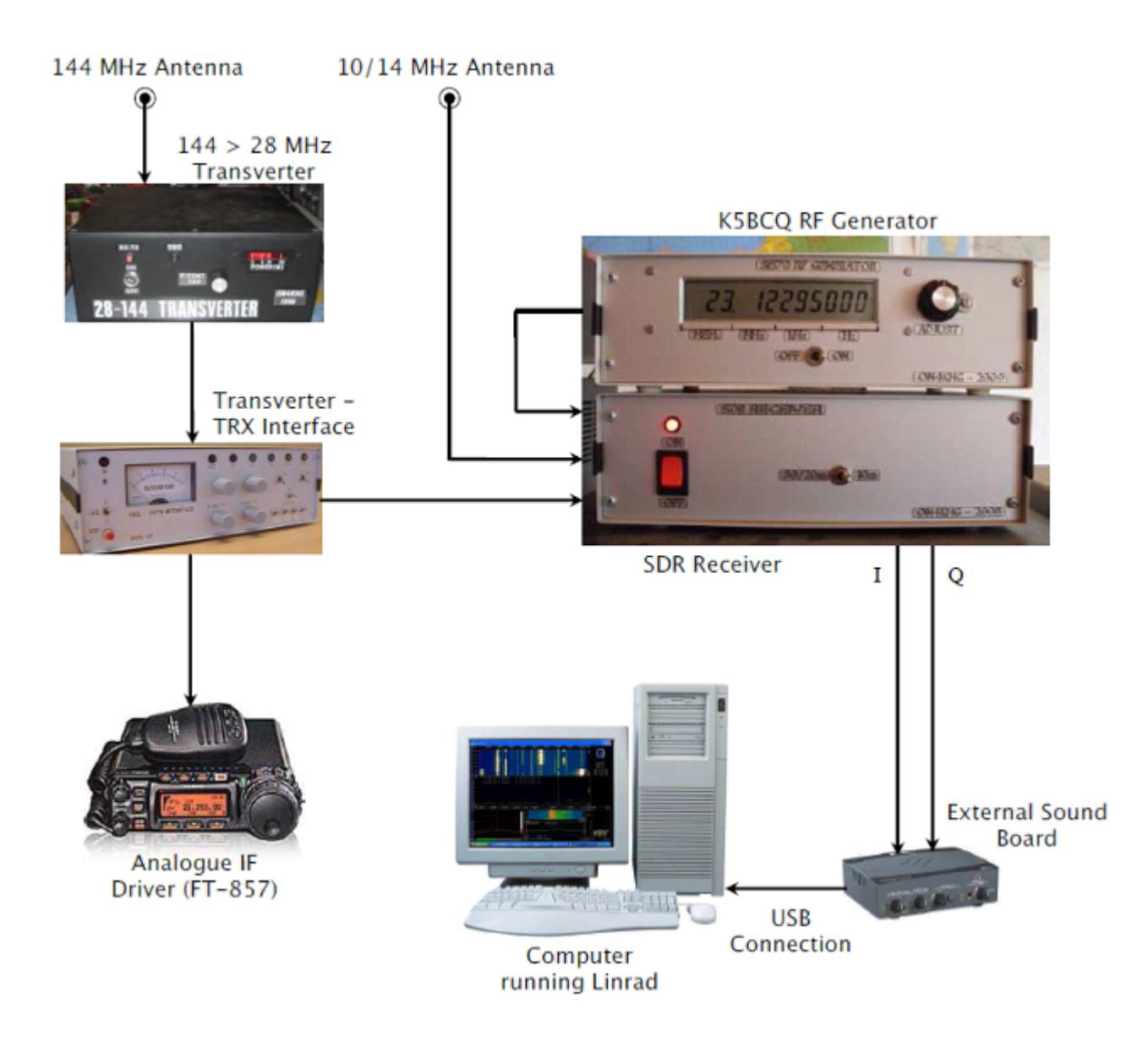

Description des composants

Le [Transverter 144 > 28 MHz](http://on4khg.be/wordpress/?p=552) est décrit dans la catégorie "Réalisations"

$$
\begin{array}{|c|c|c|}\n\hline\n\text{Transporter A} & \text{Transporter B} \\
\hline\n\end{array}\n\quad\n\begin{array}{|c|c|}\n\hline\n\text{OR} & \text{OR} \\
\text{TRX 1} & \text{TRX 2}\n\end{array}\n\quad\n\begin{array}{|c|c|}\n\hline\n\text{PRX 2} & \text{TRX 1}\n\end{array}\n\quad\n\begin{array}{|c|c|}\n\hline\n\text{TRX 2}\n\end{array}
$$

[L](http://on4khg.be/wordpress/wp-content/uploads/2014/12/Matrix-Transverter-Interface-Transparent.png)es fonctionnalités de l' [Interface](http://on4khg.be/wordpress/?p=560)

[Transverter – TRX](http://on4khg.be/wordpress/?p=560) sont décrites dans la catégorie "Réalisations". Entre autres, cet appareil permet de connecter 2 Transceivers à 2 transverters (en l'occurence les transverters 144 & 70 MHz). Le Transverter A est le Transverter 144 > 28 MHz. Le Transverter B est le Transverter 70 > 28 MHz. Les TRX 1 et TRX 2 sont respectivement le FT-857 et le récepteur SDR

Le Matériel SDR spécifique

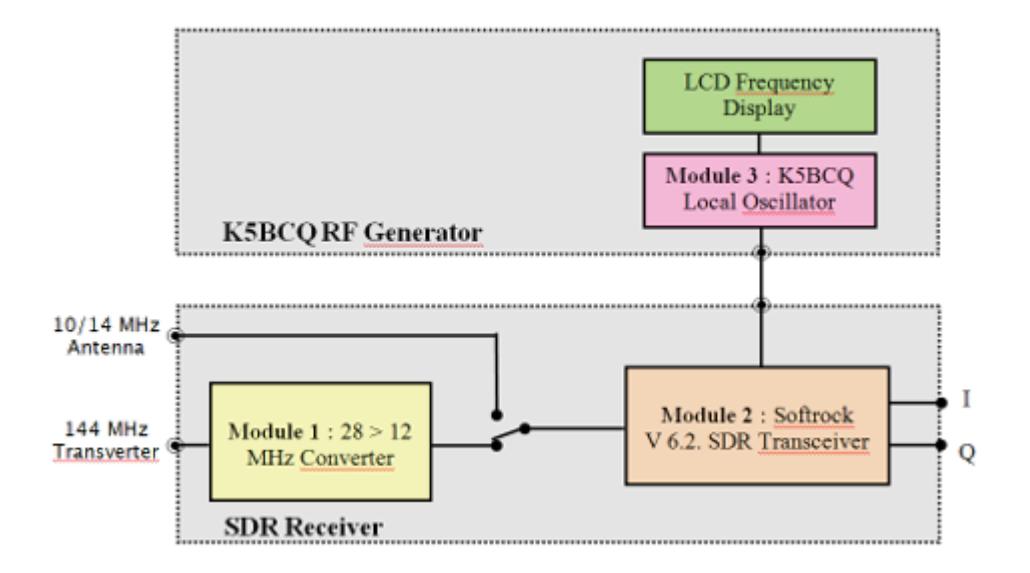

J'utilise un SDR depuis 2008 et lorsque j'ai commencé à investiguer en la matière, j'ai opté pour un matériel bon marché, un Softrock (Module 2), développé et vendu par Tony, [KB9YIG.](http://fivedash.com)

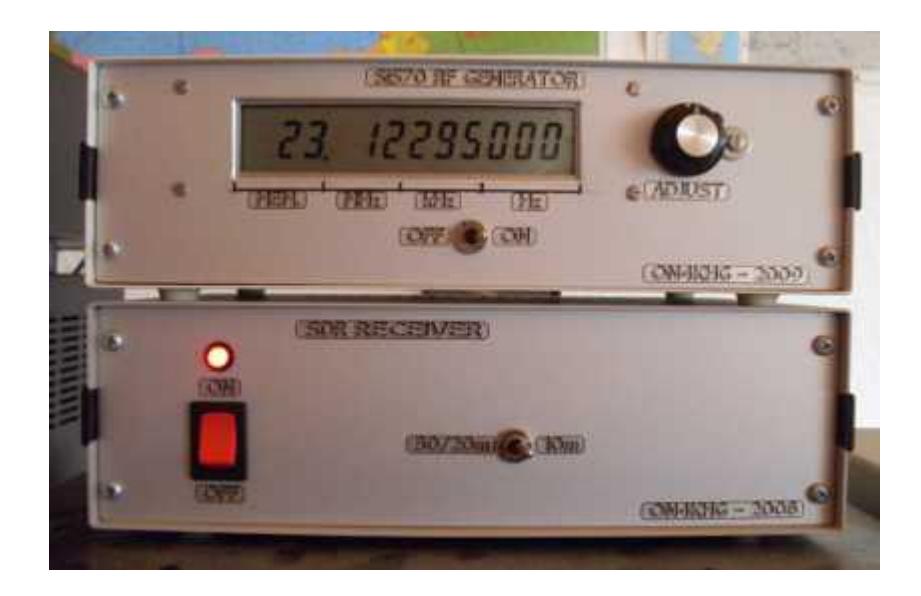

J'utilise toujours aujourd'hui le même Softrock V 6.2. Depuis lors, sa production a été arrêtée et il a été remplacé par d'autres.

# **Le Module 1 : Convertisseur 28 > 12 MHz**

Ce module remplit deux objectifs. Le premier est que, au moment où j'ai commencé à développer ma station SDR, il n'y avait pas de Softrock 28 MHz disponible. De plus, si ça avait été le cas, il aurait probablement offert un moins bon équilibre de phase et d'amplitude (réjection d'image) que sur une fréquence inférieure (voir Module 2 pourquoi 12 MHz a été choisi).

Le second objectif est d'endiguer le relatif manque de sensibilité et de gain du Softrock. Le convertisseur apporte ainsi du gain (sélectif) devant le Softrock.

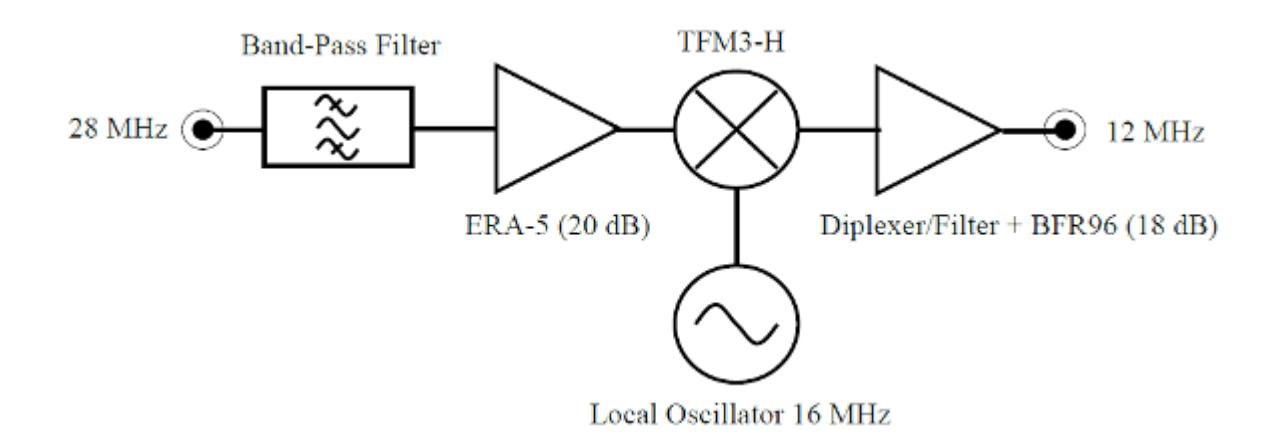

Le schéma électronique manuscrit du convertisseur est disponible [ici](http://on4khg.be/materiel/28-12-mhz-converter-on4khg/) et [ici](http://on4khg.be/materiel/transfo-bifilaire/).

La photo à droite montre le convertisseur. L'Oscillateur Local 16 MHz est situé à l'intérieur du blindage métallique, en bas, à gauche de la photo (partie floue de l'image).

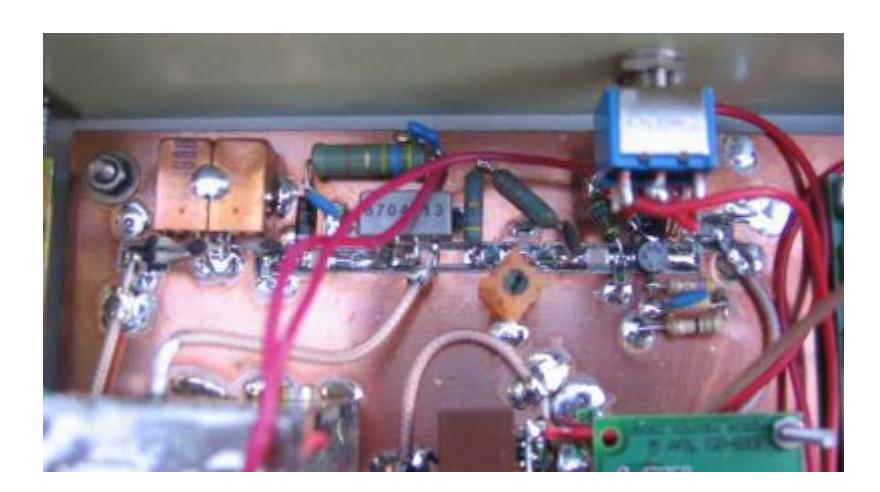

# **Le Module 2 : Softrock V 6.2.**

Ce module est en fait un transceiver complet mais je n'en utilise que la partie réception. J'ai opté pour la version 10/14 MHz, simplement parce que je possédais sous la main un quartz de 16 MHz (28-16 = 12 MHz), utilisé dans le convertisseur précédant le Softrock. Dès lors, la fréquence d'entrée HF du Softrock se situe aux

environs de 12 MHz. Même si ce modèle de Softrock n'est plus produit, vous trouverez [ici,](http://on4khg.be/materiel/rxtxv6-2-schematic-1/) [ici,](http://on4khg.be/materiel/rxtxv6-2-schematic-2/) [ici](http://on4khg.be/materiel/rxtxv6-2-builders-notes/) et [ici](http://on4khg.be/materiel/n2pk-daughter-board/) son schéma et la [liste](http://on4khg.be/materiel/rxtxv6-2-bom/) [des composants](http://on4khg.be/materiel/rxtxv6-2-bom/), en guise d'idées de design. Encore une fois, je n'utilise pas la partie émission mais j'ai néanmoins monté tous les composants

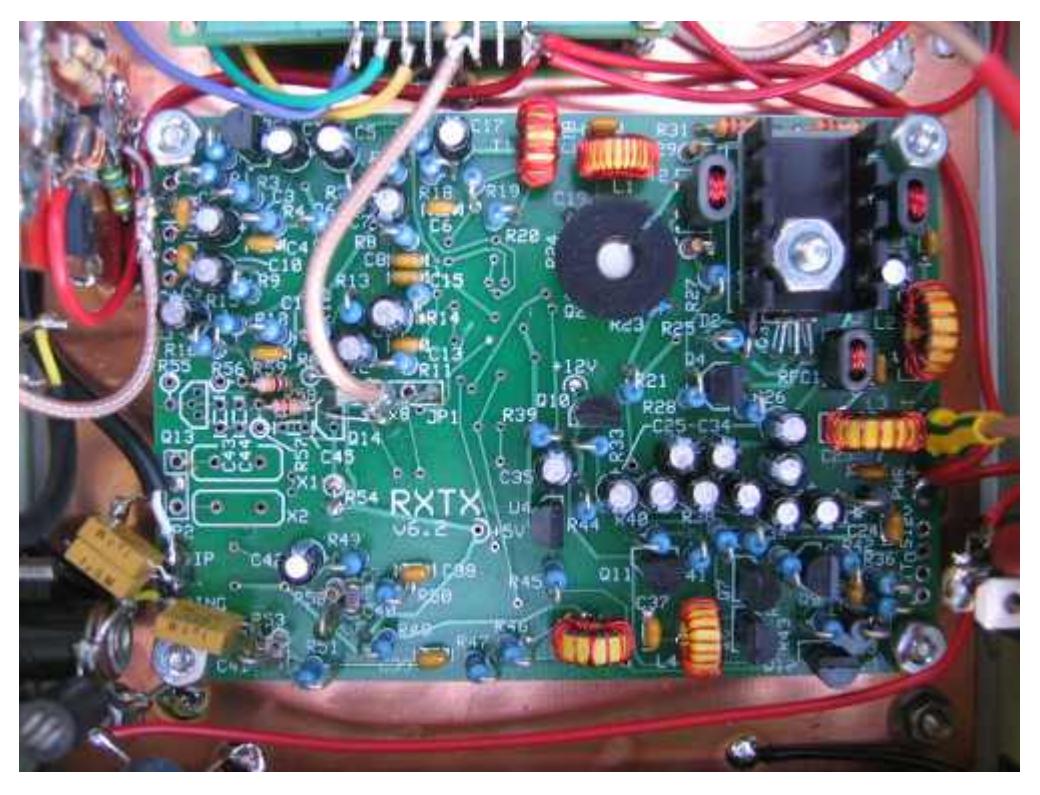

sur le circuit imprimé. J'ai réalisé quelques modifications mineures, lesquelles sont exposées ci-dessous.

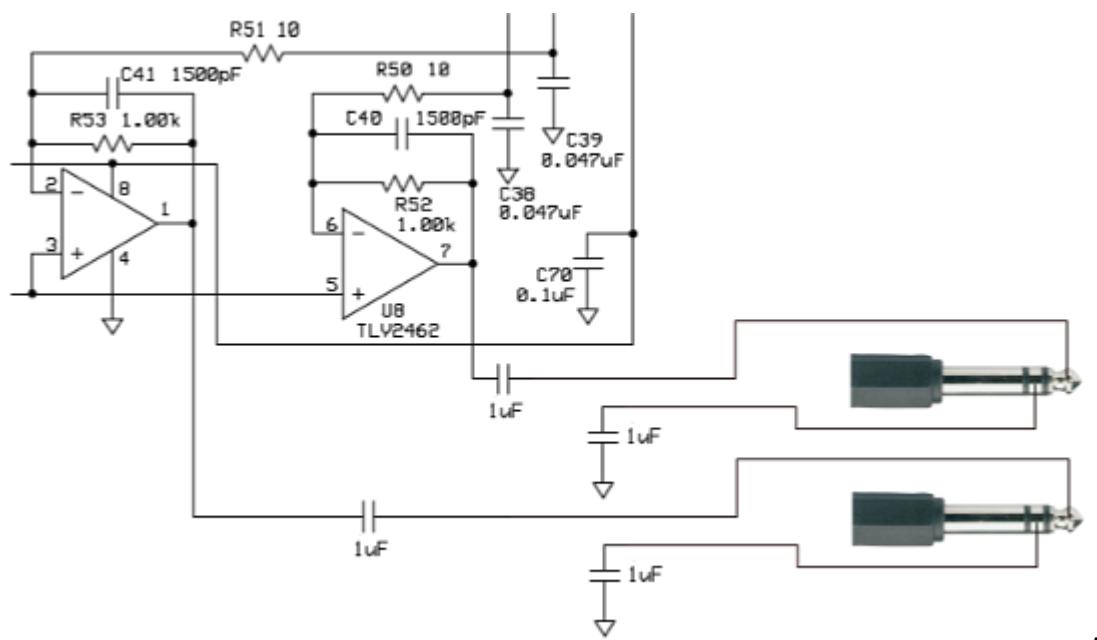

A gauche, les

amplificateurs opérationnels de sortie de la partie RX du kit. J'ai remplacé C71 & C72 par des condensateurs non polarisés de 1µF et également ajouté le même type de condensateur entre l'anneau du connecteur jack 6,35 mm et la masse du Softrock. Ils procurent une isolation galvanique entre le Softrock et la carte son faisant suite. La valeur de R52 & R53 peut être modifiée afin d'ajuster le gain des amplis op. (afin de ne pas saturer la carte son) mais ces résistances doivent être pairées en vue de maintenir rigoureusement la même amplitude sur les signaux I & Q (réjection de la fréquence image).

La carte "fille" ([N2PK 20m/30m\)](http://on4khg.be/materiel/n2pk-daughter-board/) qui supporte le quartz définissant la fréquence centrale du SDR a été remplacée par le Module 3 (générateur HF K5BCQ). Ce générateur est connecté en lieu et place de la carte "fille", tel que montré sur le schéma de droite.

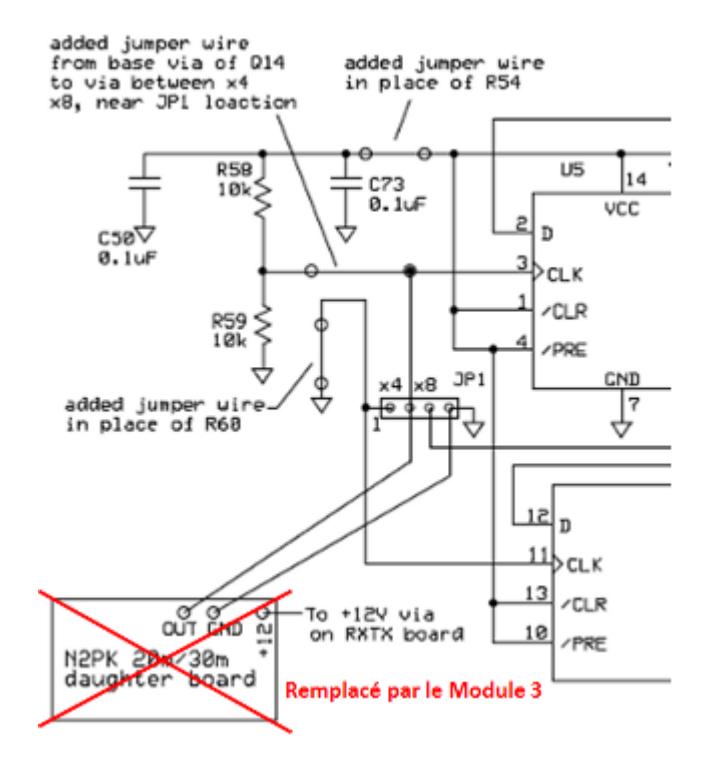

# **Le Module 3 : Générateur HF K5BCQ**

La fréquence centrale du SDR est controlée à l'aide de ce générateur ; elle est ajustée par simple rotation d'un bouton. J'ai opté pour cette solution afin de rester la plus possible indépendant du logiciel quant au réglage de la fréquence centrale. De plus, au moment où j'ai développé mon SDR, le support des différents logiciels disponibles en matière de contrôle de fréquence était relativement limité. Aujourd'hui, le support logiciel est plus étendu mais pour mon usage, je considère toujours l'usage d'un générateur externe comme étant la solution la plus opportune.

Le kit du générateur HF de K5BCQ peut être trouvé *ici*.

Il emploie le célèbre Si570 et possède les fonctionnalités suivantes :

- Offset de fréquence positif ou négatif pour compenser les mélangeurs, FI's, etc. Le LCD indique la fréquence effective.
- Multiplicateur ou diviseur de fréquence pour SoftRock (4x, etc). Le LCD indique la fréquence effective
- Nombre d'impulsions par rotation de l'encodeur variable, permettant une vitesse de défilement d'affichage variable.
- Verrouillage de l'affichage indiqué par un curseur clignotant. Une pression momentanée du bouton poussoir set/reset le verouillage
- Localisation de la mémoire de démarrage peut être sélectionnée.
- 980 positions de mémoire pour sauver des fréquences. Les 20 premières positions sont les paramètres opérationels du Si570.
- Pour une meilleure précision, les registres d'usine du Si570 sont lus et utilisés.
- Peut être alimenté durant de courtes périodes par 2 piles AA mais comme le CI consomme ~70 mA, elles ne tiendront pas longtemps et une alimentation

extérieure est préférable.

- Tenir le bouton poussoir enfoncé et tourner pour sélectionner le digit voulu, relâcher et synthoniser.
- Tenir le bouton poussoir enfoncé pendant 3 sec pour mémoriser la fréquence. La mémoire sautera vers la localisation suivante disponible.
- Sélection d'un FPB (Filtre Passe-Bande) externe (1-8) par le biais de 3 bits et d'une masse (000-111) avec une logique 3V (la mémoire "0xx" sélectionne un FPB, "1xx" sélectionne un autre FPB, etc)

Il y a deux versions, une avec un CMOS Si570 (160 MHz) et une autre avec un LVDS Si570 (1,4 GHz). J'ai acheté la première version ; elle permet de recevoir jusqu'à 40 MHz.

En effet, étant donné l'architecture Softrock (compteur de Johnson), la fréquence qui commute le mélangeur rapide(QSD) doit être 4 fois la fréquence centrale à recevoir.

Je n'ai pas acheté les options (transformateur d'isolation de sortie, ni le convertisseur LVDS vers LVTTL) ; elles ne sont pas nécessaires ici. La sortie du générateur est prélevée au travers d'une capacité.

En ce qui concerne le niveau de sortie du générateur, j'ai essayé d'insérer un atténuateur entre le générateur et le Softrock mais il il s'est avéré inutile ; la sortie du générateur alimente

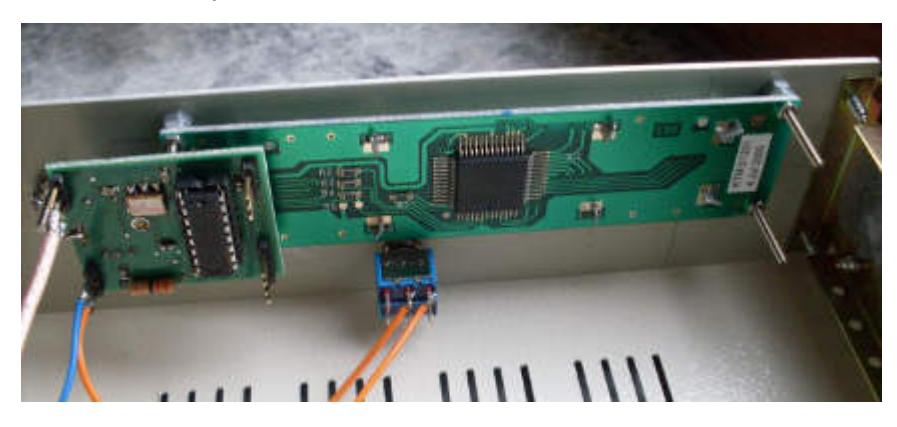

directement le Softrock sur le connecteur JP1 (en lieu et place de la carte "fille").

Le générateur affiche 12,295 MHz mais il délivre en fait 12,295\*4 = 49,18 MHz, pour commander le mélangeur QSD du Softrock.

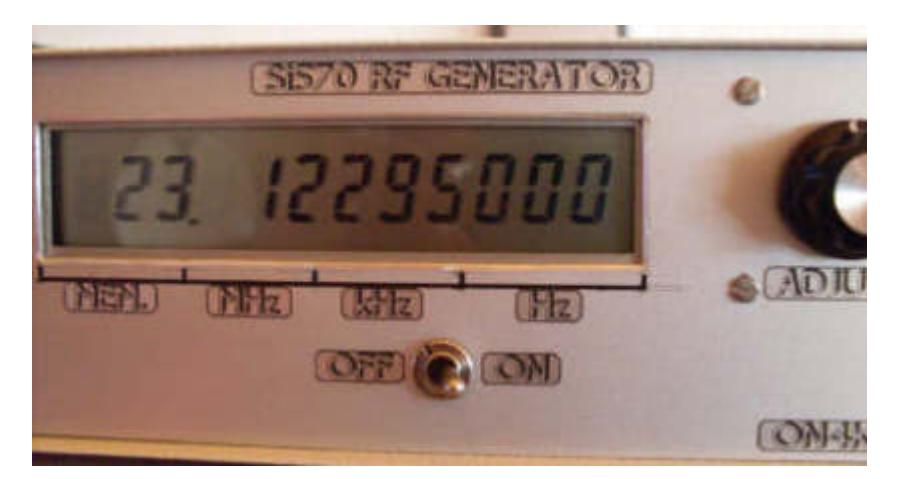

12,295 + 16 (Convertisseur) + 116 (Transverter) = 144,295 MHz, qui est la fréquence centrale de l'ensemble du SDR lorsque la fréquence du générateur affiche 12,295 MHz.

# **La Carte Son Externe**

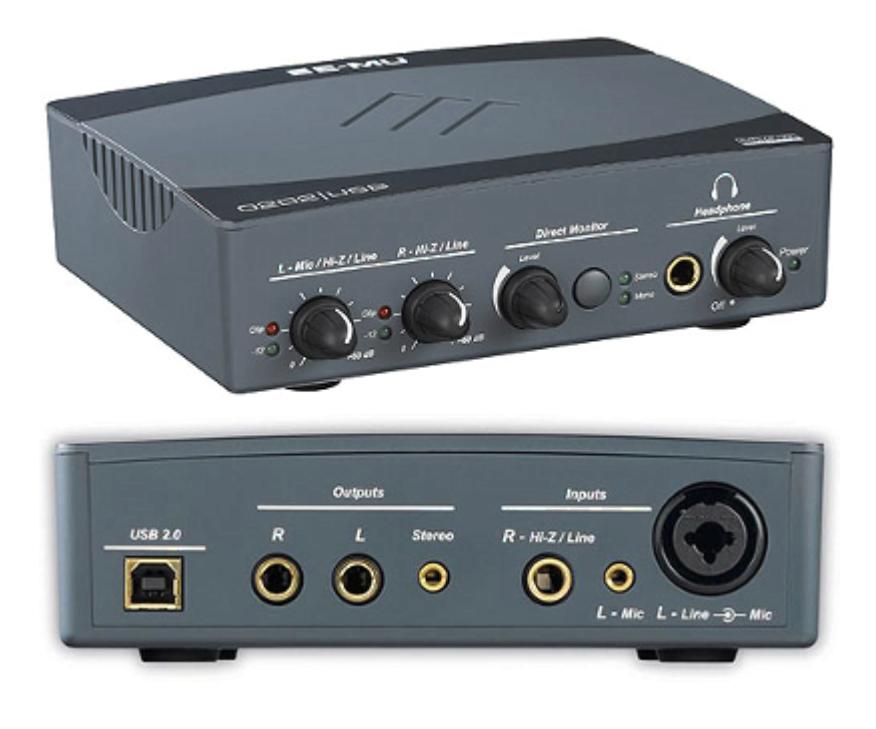

La carte son que j'utilise est la [EMU-0202,](http://www.creative.com/emu/products/product.aspx?category=610&pid=15186) construite par EMU Systems, laquelle est connectée au port USB (2.0) de l'ordinateur. Actuellement, cette carte n'est plus produite mais elle pourra être avantageusement remplacée par d'autres. Il est simplement utile de mentionner qu'elle permet une fréquence d'échantillonage de 192 kHz/24 bits.

L'ajustage des potentiomètres se trouvant sur la face avant de la carte son doit être tel que l'amplitude des signaux I et Q (canaux Gauche et Droit) soit identique (réjection d'image décente). Dans mon cas, les deux potentiomètres sont totalement à gauche (au minimum).

Les canaux sont connectés à la carte son au moyen de connecteurs jack de 6,35 mm ; attention que le connecteur du canal Gauche est situé à l'intérieur du connecteur

XLR, comme montré sur la photo.

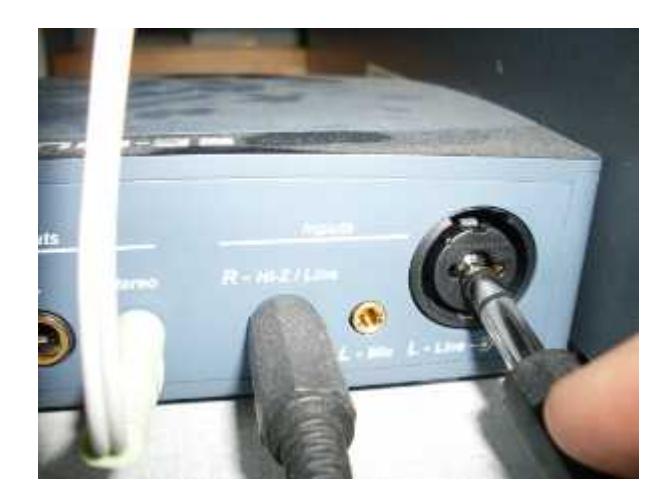

Pour des raisons pratiques de cablage ici, la sortie audio traitée par le logiciel SDR est dirigée vers la carte audio interne Realtek AC97 installée sur le même ordinateur. Toutefois, rien n'empêche qu'elle le soit également vers l'EMU-0202.

# **L'Ordinateur**

Dans mon système, le composant requérant le plus de ressource informatique est la carte son, pas le logiciel.

L'ordinateur que j'utilise possède les caractéristiques suivantes :

- $\blacksquare$  Pentium 4
- CPU 3GHz
- RAM DDR1 2GB
- OS Window XP SP2

Il excède de loin le besoin minimum requis.

# **[Software Define Radio – SDR](http://on4khg.be/software-define-radio-sdr-2007/) [\(2007\)](http://on4khg.be/software-define-radio-sdr-2007/)**

Voyez les articles "SDR" dédiés à ce sujet sur mon site (choisir dans la catégorie ad hoc ci à droite).

# **[Ma station](http://on4khg.be/my-station/)**

Vous trouverez ici une description de ma station radio, bande par bande.

#### *HF*

J'utilise un transceiver Kenwood TS-440S et, soit, une antenne multibandes Windom FD-4, soit une verticale 5/8 au sol pour la bande des 10 m. Je suis très peu actif en HF.

### *70 MHz (pas actif pour l'instant)*

J'utilise un Yaesu FT-857D comme exciteur FI 28 MHz, suivi d'un [Transverter 28-70](http://www.rudius.net/oz2m/70mhz/index.htm) [MHz](http://www.rudius.net/oz2m/70mhz/index.htm) et d'un PA de 0Z2M. La puissance est de 20W. L'antenne est une [5 él. YU7EF](http://on4khg.be/wordpress/?p=583) (3 m de longueur de boom).

## *144 MHz*

Tout comme pour le 70 MHz, j'utilise le Yaesu FT-857D pour exciter (28 MHz) un transverter. Le transceiver est suivi d'une *[interface](http://on4khg.be/wordpress/?p=560)* pour transverter. Transceiver et interface sont situées dans le shack.

Entre le shack et le pylône, il y a 55 m de coaxial RG213.

Au pied du pylône, dans une armoire, se trouvent un [Transverter 28-144 MHz](http://on4khg.be/wordpress/?p=552) et un [SSPA de 1kW](http://on4khg.be/ldmos-144-mhz-1kw-sspa-2017/) (BLF188XR). Du SSPA à l'antenne, il y a 16 m de câble faible perte 1/2" [\(Eupen](http://www.eupen.com) 5128) + 6 m d'Ecoflex 10 jusqu'à l'élément rayonnant des antennes. Je n'utilise pas de préampli RX en tête de mât.

Les antennes sont  $2\times9$  él. DK7ZB, à 19 m du sol et 119 m d'altitude, avec possibilité d'élévation. Ce système est utilisé pour le trafic "terrestre" et pour l'EME.

Pour le trafic FM local (et parfois aussi pour l'Es), J'utilise le même FT-857D ou un FT-7800 et une verticale 5/8 à 12 m du sol. Je suis QRV D-STAR avec un transceiver Icom ID-51 mais presque pas actif dans ce mode. Pour le DMR (que je préfère de loin au D-STAR), j'utilise un Tytera MD-380 ; souvent stand-by sur les TG's 2062 ou 937.

### *1296 MHz (pas actif pour l'instant)*

J'ai un [Transverter 144-1296 MHz](http://on4khg.be/wordpress/?p=554) (10 W) et une antenne 35 él. F9FT. Exciteur : FT-857D ou IC-202.

## *10368 MHz (pas actif pour l'instant)*

J'utilise une parabole Prime Focus de 48 cm et un [Transverter & PA DB6NT 144-10368](http://on4khg.be/wordpress/?p=556) [MHz](http://on4khg.be/wordpress/?p=556) (3 W).

Exciteur : FT-857D ou IC-202.

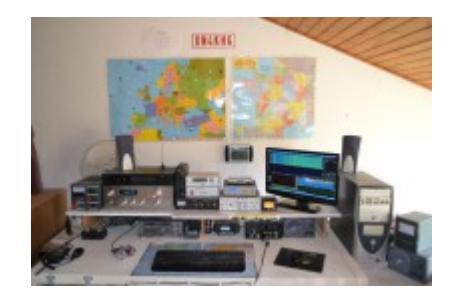

Tout l'équipement décrit ci-dessus est complété par d'autres appareils, dont beaucoup sont de construction personnelle : Clé CW, [Interface](http://on4khg.be/wordpress/?p=562) [Audio/Transceiver/Micro.](http://on4khg.be/wordpress/?p=562), [Interface pour Transverter](http://on4khg.be/wordpress/?p=560) et un système [SDR.](http://on4khg.be/wordpress/?p=633)

Parmi l'équipement qui n'est pas de construction personnelle, il y a des alimentations, un ampli. Hi-Fi et un équaliseur.

Pour la poursuite de la lune, j'utilise un contrôleur d'antenne [ERC-3D de Rene,](http://schmidt-alba.de/eshop/index.php?XTCsid=6ae37b189a116e9603a3e428ff6fd931) [DF9GR,](http://schmidt-alba.de/eshop/index.php?XTCsid=6ae37b189a116e9603a3e428ff6fd931) ainsi que le logiciel [PstRotator de Codrut, YO3DMU](http://www.qsl.net/yo3dmu/index_Page346.htm). Tous deux sont de très bons éléments que je recommande fortement.